# Package 'glassdoor'

November 21, 2018

<span id="page-0-0"></span>Type Package Title Interface to 'Glassdoor' API Version 0.8.1 Maintainer John Muschelli <muschellij2@gmail.com> Description Interacts with the 'Glassdoor' API <https://www.glassdoor.com/developer/index.htm>. Allows the user to search job statistics, employer statistics, and job progression, where 'Glassdoor' provides a breakdown of other jobs a person did after their current one. License GPL-2 BugReports <https://github.com/muschellij2/glassdoor/issues> Imports httr Suggests covr, knitr, rmarkdown, testthat VignetteBuilder knitr Encoding UTF-8

LazyData true

RoxygenNote 6.1.0

Depends  $R$  ( $>= 3.1$ )

NeedsCompilation no

Author John Muschelli [aut, cre]

Repository CRAN

Date/Publication 2018-11-21 17:00:03 UTC

## R topics documented:

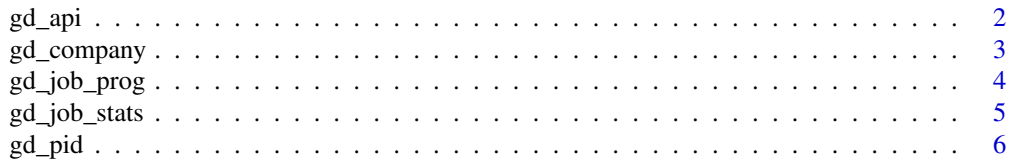

#### <span id="page-1-0"></span>2 gd\_api

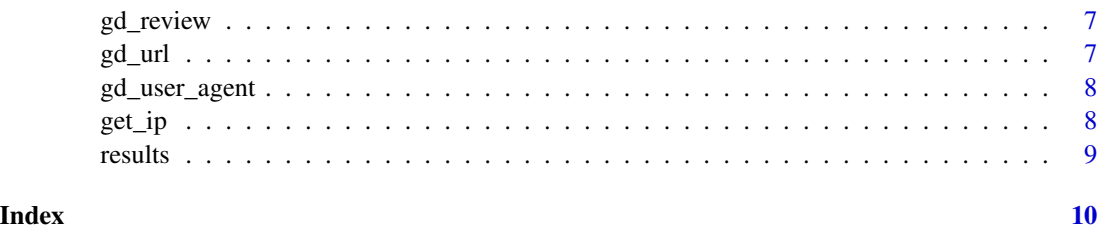

<span id="page-1-1"></span>gd\_api *General Glassdoor API function*

#### Description

General Glassdoor API function

#### Usage

```
gd_api(query = NULL, action = NULL, agent = gd_user_agent(),
 version = 1, format = "json", url = gdurl(), pid = gdpid(),
 pat = gd_pat(), ip_address = NULL, add_query = NULL, ...)
```
#### Arguments

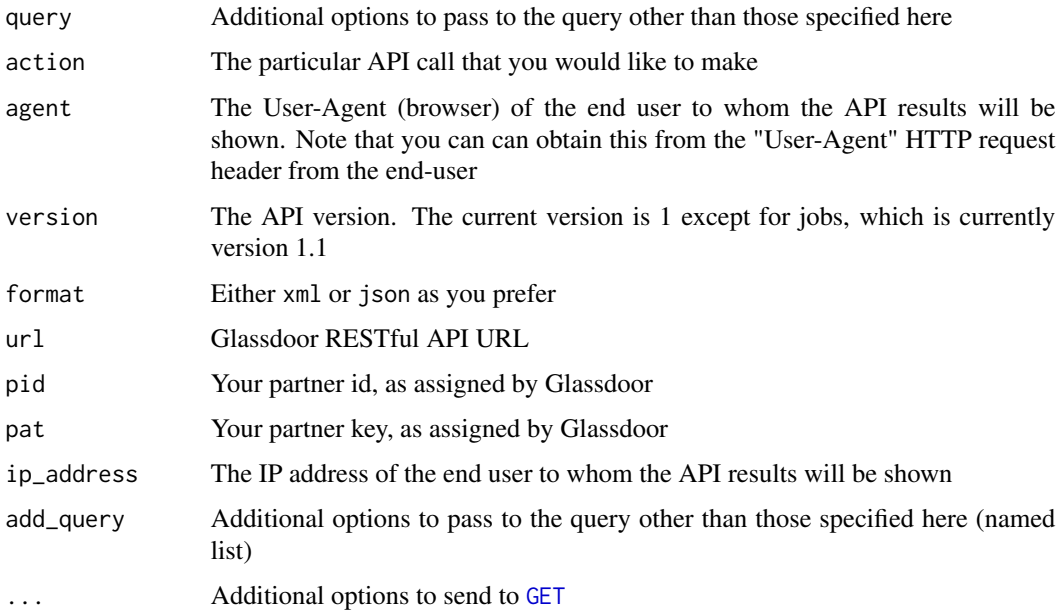

#### Value

A list of class gd\_api

#### <span id="page-2-0"></span>gd\_company 3

#### Examples

```
if (have_gd_pid() && have_gd_pat()) {
res = gd\_api(action = "employers",
other = NULL,
 version = 1,
format = "json",
query = "pharmaceuticals")
res = gd_api(
action = "employers",
other = NULL,
version = 1,
format = "json",
query = "pharmaceuticals", config = list()}
```
<span id="page-2-1"></span>gd\_company *Glassdoor Company Search*

#### Description

Glassdoor Company Search

#### Usage

```
gd_{\text{company}}(query = NULL, ..., location = NULL, city = NULL,state = NULL, country = NULL, page_number = NULL,
 page_size = NULL)
gd<sub>-</sub>employer(query = NULL, \ldots, location = NULL, city = NULL,
  state = NULL, country = NULL, page_number = NULL,
 page_size = NULL)
```
gd\_company\_df(...)

gd\_employer\_df(...)

#### Arguments

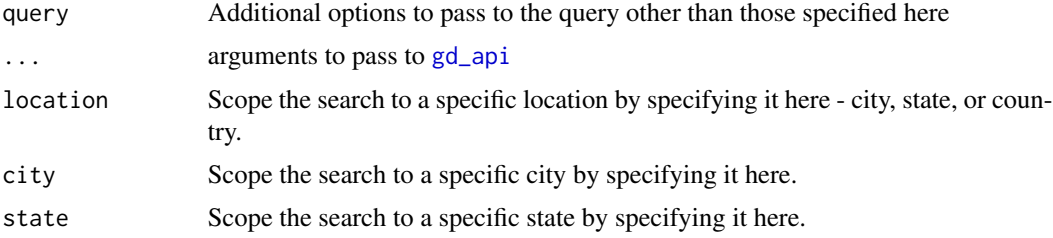

<span id="page-3-0"></span>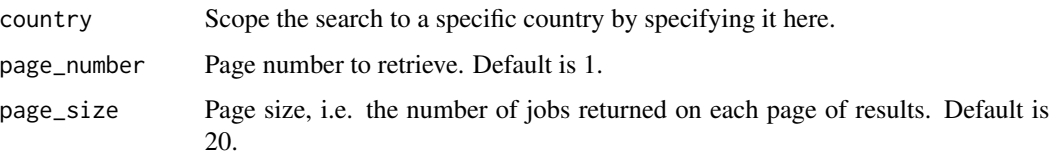

### Examples

```
res = gd_company_df("walmart")
head(res[, c("id", "name")])
res = gd_company_df("Target")
res = gd_company("Dropbox")
}
```
if (have\_gd\_tokens()) {

gd\_job\_prog *Glassdoor Job Progression*

#### Description

Glassdoor Job Progression

#### Usage

```
gd\_job\_prog(..., jobTitle, countryId = 1, query = NULL)
```
#### Arguments

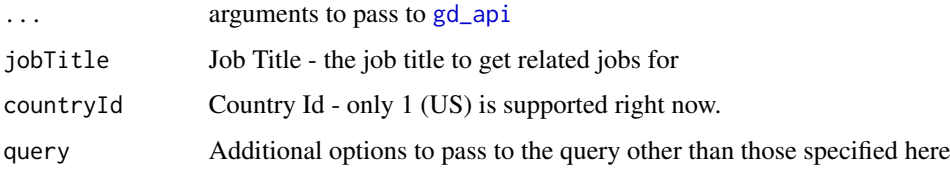

#### Examples

```
if (have_gd_tokens()) {
```

```
paste0("&countryId=1&jobTitle=cashier")
res = gd_job_prog(jobTitle = "cashier", countryId = 1)
}
```
<span id="page-4-0"></span>

Glassdoor Job Stats

#### Usage

```
gd_job_stats(..., query = NULL, employer = NULL, location = NULL,
 city = NULL, state = NULL, country = NULL, fromAge = NULL,
  jobType = NULL, minRating = NULL, radius = NULL,
  job_title = NULL, job_category = NULL, returnCities = NULL,
  returnStates = NULL, returnJobTitles = NULL,
  returnEmployers = NULL, admLevelRequested = NULL)
```
#### Arguments

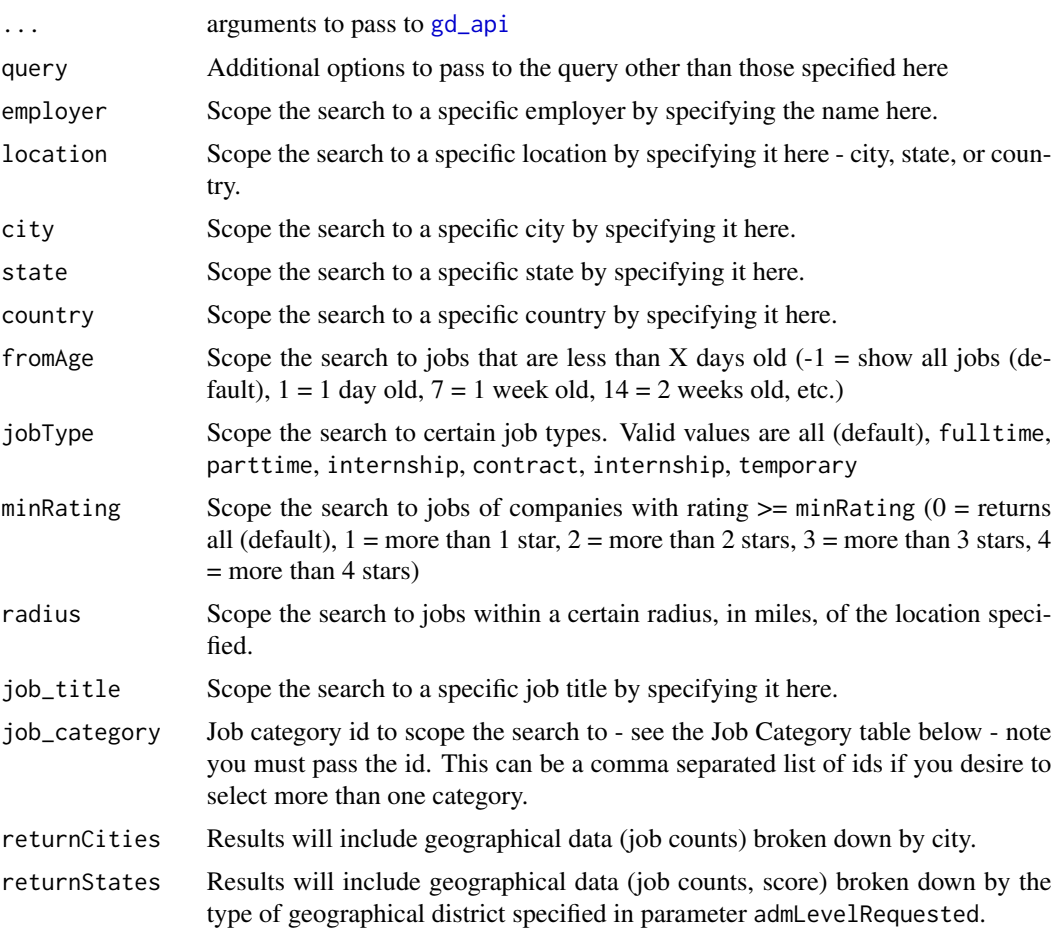

<span id="page-5-0"></span>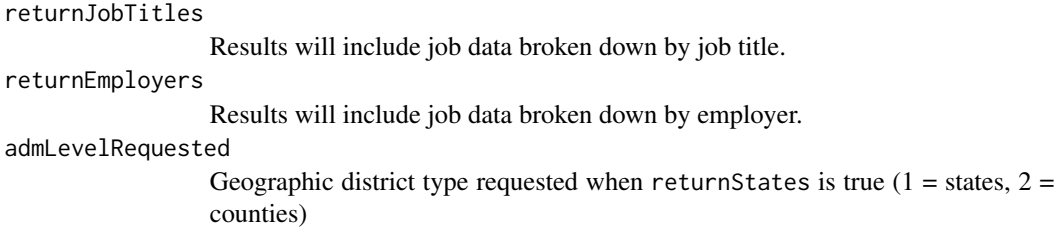

#### Examples

```
if (have_gd_tokens()) {
paste0("returnStates=true&admLevelRequested=1")
res = gd_job_stats(returnStates = TRUE, admLevelRequested = 1)
}
```
gd\_pid *Glassdoor Partner ID*

#### Description

Glassdoor Partner ID

#### Usage

gd\_pid(token = NULL, error = TRUE)

gd\_pat(token = NULL, error = TRUE)

have\_gd\_pid(token = NULL)

have\_gd\_pat(token = NULL)

have\_gd\_tokens()

#### Arguments

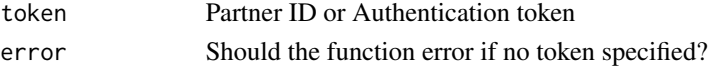

#### Value

A vector of class character

#### Examples

```
if (have_gd_pid()) {
gd_pid()
}
```
<span id="page-6-0"></span>

Glassdoor Company Search

#### Usage

```
gd_review(employer_id, ..., page_number = NULL, page_size = NULL,
 query = NULL)
```
#### Arguments

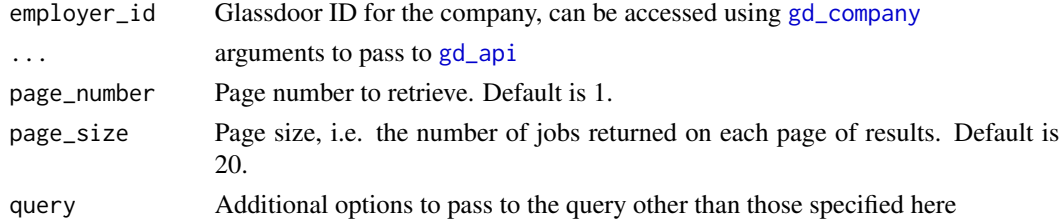

#### Examples

if (have\_gd\_tokens()) { res = gd\_review(employer\_id = 715) # walmart }

gd\_url *Glassdoor URL*

#### Description

Glassdoor URL

#### Usage

gd\_url()

### Value

Object of class character

#### Examples

gd\_url()

<span id="page-7-0"></span>

Glassdoor User Agent

#### Usage

gd\_user\_agent()

#### Value

Character vector

#### Examples

gd\_user\_agent()

get\_ip *Get IP Address*

### Description

Get IP Address

#### Usage

get\_ip(agent = gd\_user\_agent())

#### Arguments

agent User Agent for Header

#### Value

Character Vector of IP

#### Note

Inspired by <https://github.com/gregce/ipify/blob/master/R/ipify.R>

#### Examples

get\_ip()

<span id="page-8-0"></span>

Calculates the results from Glassdoor object

#### Usage

```
results(gd, ...)
## Default S3 method:
results(gd, ...)
## S3 method for class 'gd_api'
results(gd, ...)
## S3 method for class 'gd_job_prog'
results(gd, ...)
```
#### Arguments

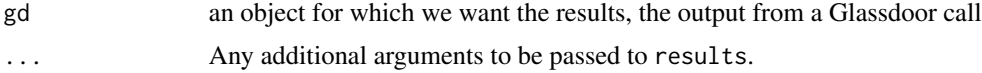

#### Value

A class of gd\_job\_prog will return a list of progression\_table and job\_info.

#### Examples

```
if (have_gd_tokens()) {
  gd = gd_job_prog(jobTitle = "cashier", countryId = 1)
  res = results(gd)
}
```
# <span id="page-9-0"></span>Index

gd\_api, [2,](#page-1-0) *[3](#page-2-0)[–5](#page-4-0)*, *[7](#page-6-0)* gd\_company, [3,](#page-2-0) *[7](#page-6-0)* gd\_company\_df *(*gd\_company*)*, [3](#page-2-0) gd\_employer *(*gd\_company*)*, [3](#page-2-0) gd\_employer\_df *(*gd\_company*)*, [3](#page-2-0) gd\_job\_prog, [4](#page-3-0) gd\_job\_stats, [5](#page-4-0) gd\_pat *(*gd\_pid*)*, [6](#page-5-0) gd\_pid, [6](#page-5-0) gd\_review, [7](#page-6-0) gd\_url, [7](#page-6-0) gd\_user\_agent, [8](#page-7-0) GET, *[2](#page-1-0)* get\_ip, [8](#page-7-0)

have\_gd\_pat *(*gd\_pid*)*, [6](#page-5-0) have\_gd\_pid *(*gd\_pid*)*, [6](#page-5-0) have\_gd\_tokens *(*gd\_pid*)*, [6](#page-5-0)

results, [9](#page-8-0)